, a,  $\%$ o,  $\check{Z}$ ,  $\Box$ ,  $\check{Z}$ ,  $\Box$ ,  $\check{Z}$ ,  $\eta$ ,  $\eta$ ,  $\chi$ ,  $\eta$ ,  $\eta$ ,  $\Box$ ,  $\eta$ ,  $\Box$ ,  $\chi$ ,  $\alpha$ ,  $\check{S}$  Version 1.00 Copyright © 1996 by c.mos

 $\frac{1}{2}$ .  $\frac{1}{2}$ .  $\frac{1}{2}$ .  $\frac{1}{2}$ <u> ∏j Šî-{'€∏ì</u> <u> Π; Π,μΠ,"x,È'€∏ì</u> <u>∏i ŒŸ∏õf{fbfNfX</u> li frfbfgf}fbfvfrf...[ lif fuf<fEfBf"fhfE <u>Ii ∏\'¢'ÌfŠfXfefBf"fO</u> <u>]; "Еz∏ðŒ∏∏A,»,Ì'¼</u>

## $\hat{J}, \hat{\mathbb{I}}, \hat{\mathbb{S}}, \hat{\mathsf{E}}$

BZ, InAfVf"fvf<, EfofCfifSfGfffBf^, Å, DBŽŸ, I, æ, ¤, È"Á' , ª, , è, Ü, DB

- n ,r,c,hfAfvfŠfP□[fVf‡f",Å, ,è,È,ª,ç□A‰æ-Ê,ð,Q•ªŠ",µ□A,Q,Â,Ìftf@fCf<,ð•\ަ‰Â"\
- 
- n ftf@fCf<,l`[]\'¢,ð^ê"x,ÉŒ©"n,<sup>1</sup>,é[]Afrfbfgf}fbfvfrf...[][<@"\
- n •¶Žš—ñ∏AfofCfgff∏[f^,É,æ,錟∏ő‹@‴\<br>n Unicode•¶Žš—ñ•\ަ‹@″\
- 

BZ,Í∏AŽŸ,̊‹«,Å"®∏ì,µ,Ü,∙∏B

- n BZ,Í[]A32bitfAfvfŠfP[][fVf‡f",Å,·[]BWindows95[]ANT4.0,Å"®[]ìŠm"F,ð[]s,È,Á,Ä,¢,Ü,·[]B
- n BZ,ÍQAMFC4.0,ðŽg,Á,Ä‹LQq,<sup>3</sup>,ê,Ä,¢,Ü,·QBŽÀQs,É,ÍQAMFC40.DLLQAMSVCRT40.DLL,ª•K v,Å,∙⊓B

### Šî-{'€∏ì

fJ□[f\f<, Ì^Ú" ® ,Í□AŽŸ,ÌfRf} f"fhfL□[,Å□s,¢,Ü,·□B<br>fL□[

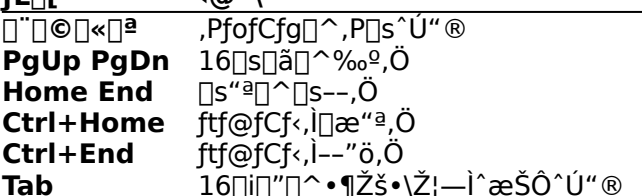

ff□[f^,Ì•Ò□W,Í□AŽŸ,Ìf□fjf...□[,Ü,½,ÍfRf}f"fhfL□[,Å□s,¢,Ü,·□B

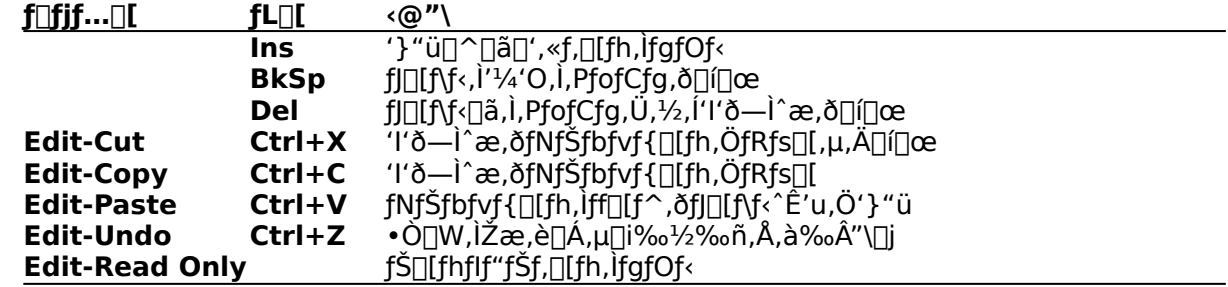

## [],μ[],"x,È'€[]ì

| $Ctrl + F$<br>Jump-Find          | ŒŸ∏õf{fbfNfX,Å•¶Žš—ñ∏^fofCfg∏‴I—ñ,ð"ü—Í,µŒŸ∏õ             |
|----------------------------------|-----------------------------------------------------------|
| <b>Jump-Find Next</b>            |                                                           |
| <b>Jump-Compare</b>              | ‰æ-Ê,Q•ªŠ"Žž∏A,Q,Â,Ìftf@fCf<,ð"äŠr                        |
| Jump-To                          | ŒŸ[]õf{fbfNfX,Å"ü—Í,µ,½fAfhfŒfX,ÖfWfff"fv                 |
| Jump-Offset                      | fJ[[f\f<^E'u,lbyte/word/dword'l,ð'«,µ,½fAfhfŒfX,ÖfWfff"fv |
| $Ctrl + R$<br><b>Jump-Return</b> | fWfff"fv'O,Ì^Ê'u,Ö-ß,é                                    |
| $Ctrl + F2$<br>Jump-Mark         | fJ□[f\f<^Ê'u,ðf}□[fN□i,WŒÂ,Ü,Å□j                          |
| <b>Jump-Mark Next</b>            | $F2 \quad \check{Z}\check{Y}$ , if } [[fN, ÖfWfff"fv      |
| <b>Edit-Enter Value</b>          | fJ∏[f\f<^E^'u,Öff∏[f^,ð"ü—Í∏B"Í^ÍŽw'莞,Í∏A'I'ð—Ì^æ,ð"ü—    |
|                                  | Íff∏[f^,Å,e,h,k,k                                         |

#### ŒŸ∏õf{fbfNfX

fc∏[f<fo∏[]ã,ÌfRf"f{f{fbfNfX,ð∏uŒŸ∏õf{fbfNfX∏v,ÆŒÄ,Ñ,Ü,∙∏B,±,±,Å•¶Žš—ñ,ð"ü ĺ,μ,Ä**Enter**,ð‰Ÿ,·,Æ□AƒJ□[ƒ\f<sup>、ˆ</sup>Ê'uˆĒ□~,Õ¶Žš ñ,ðŒŸ∏õ,µ∏AŒ©,Â,©,Á,½fAfhfŒfX,ÖfWfff"fv,µ,Ü,∙∏B

View-Character setf[]fjf...[][,É,æ,è[]AŒŸ[]õf,[][fh,ª•Ï,í,è,Ü,·[]B

‰p'å∏¬•¶Žš,ð<æ•Ê,µ,ÄŒŸ∏õ Ascii **Shift-JIS** ‰p'å∏¬•¶Žš,ð‹æ•Ê,µ,È,¢,ÅŒŸ∏õ Unicode ftfjfR[l[fh,ÅŒŸ[]õ

•¶Žš—ñ,Ì[]æ"ª•¶Žš,ª[]A[]u[]**H**[]"[]f[]{[]"[]v,̋L[]†,Ì[]ê[]‡,Í[]A^ȉº,Ì"Á•Ê,Ì[]^—[],ðŽÀ[]s,µ,Ü,·[]B

UH 16∏i[]",ÌŒvŽZŽ®,ð"ü—Í,Ã,«,Ü,·[]B‰‰ŽZŽq,Í[]u[]{[]|[]-[]^[]•[]b[]O[]v[]A‰‰ŽZŽq,É— D[]æ[]‡^Ê,Í, ,è,Ü,<sup>ı</sup>,ñ[]B[]¶,©,ç[]‡ŽŸ‰‰ŽZ,<sup>3</sup>,ê,Ü,∙[]B 10[j[]", ð"ü—Í, µ, ½, ¢[]ê[]‡, Í[]A'<sup>1</sup>¼'O, É[]u[]"[]v, ð•t‰Á, µ, Ü, ·[]B ‰ŽZŒ<‰Ê,Í∏u= 16∏i∏" (10∏i∏")∏v,Å•∖ަ,<sup>3</sup>,ê∏A,±,±,ÅEnter,ð'Å,Â,Æ'± , ,ÄŒvŽZŽ®,ð"ü—Í,Å,«,Ü,∙∏B

- [], ŒvŽZŒ<‰Ê,ÌfAfhfŒfX,ÖfWfff"fv,μ,Ü,·∏B
- U{\_fJU[f\f<^E'u,EŒvŽZŒ<‰Ê,lfIftfZfbfg,ð‰Á,¦,½fAfhfŒfX,ÖfWfff"fv,µ,Ü,·UB
- []" fofCfg[]"'l—ñ,ðŒŸ[]õ,μ,Ü,·[]BŠefofCfg[]"'l,Í[]AfJf"f}[]AfXfy[][fX"™,Å‹æ[]Ø,è,Ü,·[]B(—á) ∏u# 63 2e 6d 6f∏v
- If ŒvŽZŒ<‰Ê,ðbyte/word/dword'l,Æ,Ý,È,μ,Ä∏AfJ∏[f\f<^Ê'u,É"ü—Í,μ,Ü,∙∏B(—á) ∏u<  $%100$

f}fEfX,l`[]¶f{f^f",ðf\_fuf‹fNfŠfbfN,·,é,Æ[]AfXfe[][f^fXfo[][,É•\ަ,<sup>ҙ</sup>,ê,éfJ[][f\f‹^Ê'u,l`ff[][f^'·,ª[]A<br>byte/word/dword,Æ[]‡ŽŸ[]Ø,è•Ï,í,è,Ü,∙[]BfXfe[][f^fXfo[][,Ì,±<br>,lfyfCf",ð'½[]ÚfNfŠfbfN,µ,Ä,à[]Ø,è•Ï,¦,ç,ê,Ü,∙[]B**Jump-Of** 

### frfbfgf}fbfvfrf...[[

View-Bitmap ViewfDfjf...D[, ŏŽÀDs, ·, é, ÆDAftf@fCf < 'S' l, ǒfrfbfgf}fbfvffDlf^, Æ, Ý, È, µ, ÄDAD¶'¤ ,֕\ަ,µ,Ü,·<sub>I</sub>Bftf@fCf<,l,PfofCfg,ªfrfbfgf}fbfv,l,Pfhfbfg,E'Š"-,µIA,»,l'I,E‰ž,¶,ÄŽŸ,l,æ,¤,EfJf % $\bigcup$ [fŠf"fO, $\overline{3}$ ,ê,Ü,  $\bigcap$ B  $00<sub>h</sub>$  $01h[]$  ` 1Fh  $[]...[]F$ 

20h<sup>1</sup> 7Fh <sup>10</sup><br>80h<sup>1</sup> FFh <sup>1</sup>

frfbfgf}fbfv[]ã,ÅfNfŠfbfN,·,é,Æ[]AfJ[][f\f‹,ÍfNfŠfbfN^Ê'u,É'Ήž,·,éfAfhfŒfX,ÖfWfff"fv,µ,Ü,·[]B<br>,±,Ì‹@"\,Í[]A'å,«,ÈŽÀ[]sftf@fCf‹'†,Å[]A•¶Žš—ñfv[][f‹,Ì[]ê[]Š,ð'T,·Žž,ɕ֗~,Å,·[]B

# f\_fuf<fEfBf"fhfE

BZ,Í∏A,r,c,hfAfvfŠfP∏[fVf‡f",Å, ,è,È,ª,ç∏A‰æ-Ê,ð,Q•ªŠ",µ∏A,Q,Â,Ìftf@fCf‹,ð•\ަ,Å,«,Ü,∙∏B

View-Split Horizontally/Verticallyf[]fjf...[][,Å[]A'‹,ð‰¡[]^[]c,É,Q•ªŠ",µ,Ü,∙[]B,±,ÌŽž[]AŠJ,¢ ,Ä,¢,éftf@fCf‹,Ífff...fvfŠfP[][fg,<sup>3</sup>,ê,Ü,∙[jB,P,Â,Ìftf@fCf‹,ð,Q,Â,Ìfrf̃...[][,Å•\ަ,∙,é,Ì,Â,Í,È,-[]A"à•""I,É"ñ,Â,Ìftf@fCf<[]ifhfLf...f[]f"fg[]j,ª'¶[]Ý,µ,Ä,¢,é,±,Æ,É,È,è,Ü,∙[]B

f}fEfXfNfŠfbfN,Ü,½,Í**Ctrl+Tab**,Å[]AfAfNfefBfu,Èfrf...[][,ð[]Ø,芷,¦,ç,ê,Ü,·[]B•Ê,Ìftf@fCf<,ðŠJ,-,Æ□AfAfNfefBfu,Èfrf...□[,Ìftf@fCf<,Ì,Ý,ª"ü,ê'ã,í,è,Ü,·□B

Jump-Comparef<sup>[|</sup>fif...||[|A,Ü,½,ÍŒŸ||õf{fbfNfX,ª<ó,Ì||ó'Ô,Å||AFind Nextf{f^f",ð ‰Ÿ,∙,Æ∏AfI∏[f\ f‹^Ê'u,©,ç,Q,Â,Ìftf@fCf‹,ð"äŠr,µ[]A^Ù,È,é[]ê[]Š,ÖfWfff"fv,µ,Ü,∙[]B,Ü,½[]A,Q,Â,Ìftf@fCf‹,ÌfTfCfY,ª" ,¶[]ê[]‡,Í[]A`Ù,È,éff[][ƒ^,Ì,Ýfuf‹[][,Ã∙\ަ,μ,Ü,∙[]B

(′[]) []|—<sup>1</sup>Žž,ÉfAfNfefBfu,Å,Í,È,¢frf...[][,Ìftf@fCf<,Í[]A•Ï[]X,<sup>3</sup>,ê,Ä,¢,Ä,à•Û'¶,ÌŠm"F,Í,È,<sup>3</sup>,ê,Ü,<sup>1</sup>,ñ[]B

#### $\Box$ '¢'İfŠfXfefBf"fO

View-Structure Viewf∏fjf...[][,Å[]A[]\'¢'lfŠfXfg'<,ªŠJ,«,Ü,∙[]B[]uStructures:[]vfŠfXfg,l'†,©,c•\  $\check{Z}$ .u. $\frac{1}{2}$ .d $\pi$ 'd' $\vdash$ 1/<sub>4</sub>,ð'I,Ñ∏AŽŸ,É∏\'¢'Ì,Ì∏æ"ªfAfhfŒfX,ðf fuf<fNfŠfbfN, ,é,Æ∏A∏uMembers:∏vfŠfXfg,É∏AfJ∏[f f‹^Ê'u,©,ç,Ìff□[ʃ^,ð□\'¢'Ì,Ìf□f"fo,Æ,µ,Ä•\ަ,µ,Ü,·□B ŪuMembers:ŪvfŠfXfg□a,lŠef□f"fo,ðfNfŠfbfN, , é,Æ□A,»,lff□[f^,l^Ê'u,ÖfJ□[f ӻ҃<sub>҆</sub><br>ӻ<sup>҄</sup>҄҂ҙ<sup>ѧ</sup>҄҅Ú" ® ,µ,Ü, ҇҅҅<sub>∐</sub>҇Ҏ, ҇҆҂ҫ,Ӗ҈Ҧ҈ӀӇ҃҉ӈҕ҃҉ѹ҃ѮӺҧӺӍ҆ӃӠ҉ҧ҉Ӎ҂ӃҦ҉ӔҦӐӔѶ҃Ӧӄ҃ӺҦӍӺҲ,Ѳ҆,҄ҫ҅ҦѴ,½,Ѐӻ҃ҦӶ҆҈<br>Ӏ,Å,«,Ü, <sub>҄</sub>ҦѸҧ҃ѸҦ҉ӈ҃ҧ҉ӃӅҦ҉ҦѨ,ҦӒ

[]\'¢'ÌfŠfXfg,Í[]ABZ.DEFftf@fCf<,É<L[]q,μ,Ü,·[]BBZ.DEFftf@fCf<,Í[]ABZ.EXE,Æ"¯,¶fffBfŒfNfgfŠ,É'u ,¢,Ä,,<sup>3</sup>⁄4,<sup>3</sup>,¢∏B∏'Ž®,ÍCŒ<sup>3</sup>⁄4Œê,Ì∏\'¢'Ī'è<`,ÉŽ—,Ä,¢,Ü, ,ª∏A^ȉº,Ì" ,É—¯^Ó,μ,Ä,,¾,<sup>3</sup>,¢∏B

- n Œ^-¼,ÌfL∏[f∏∏[fh,Í∏AŽŸ,Ì,XŽí,Å,∙∏B∏\'¢'Ì,ÌflfXfg,Í,Å,«,Ü,<del>'</del>,ñ∏B char, short, long • "∏†,Â,«,P,O∏i∏" • \ަ • "∏†,È,μ,Ρ,Ο∏i∏"•\ަ byte, word, dword BYTE, WORD, DWORD • "[]t,È,µ,P,U[]i[]" • \ަ
- n •¡∏",Ìf∏f"fo,ðflf"f},Å<æ∏Ø,é∏ê∏‡,Í∏Aflf"f},Ì—¼'¤,ÉfXfy∏[fX,ð"ü,ê,Ü,∙∏B  $(-\acute{a})$  dword cx $\epsilon$ , $\epsilon$ cy;
- n "z—ñ,ð‹L∏q,∙,é∏ê∏‡∏Af∏f"fo–¼,Æ[],ÌŠÔ,ÉfXfy∏[fX,ð"ü,ê,Ü,∙∏B  $(-4)$  long dfReserved  $1 \in [4]$ ;

#### "Еz[]ðŒ[][]A,»,Ì'¼

- n BZ,ÍftfŠ⊡[f\ftfgfEfFfA,Å,·□B"]□Ú,¨,æ,Ñ□Ä″Еz,ÍŽ©—R,Å,·□B
- n •s‹ï[]‡[]A,<sup>2</sup>—v-]" ™ ,Í[]A‰º‹L,ÌmailfAfhfŒfX,Ö,<sup>2</sup>ˆê•ñ,,¾,<sup>3</sup>,¢[]B

GCA03652@niftyserve.or.jp c.mos@mix.or.jp

n -{fvf[]fOf‰f€,ðŽg—p,µ,½[]ã,Å[]¶,¶,½,¢,©,È,é'<sup>ı</sup>ŠQ,É,Â,¢,Ä,à[]A[]ìŽÒ,Í[]Ó"C,ð•‰,¢,Ü,<sup>ı</sup>,ñ[]B